#### **Détecter des particules « pour de vrai » avec ATLAS**

# **MASTERCLASSES**

hands on particle physics

Centre de physique des particules de Marseille

Mars-avril 2015

Cnrs

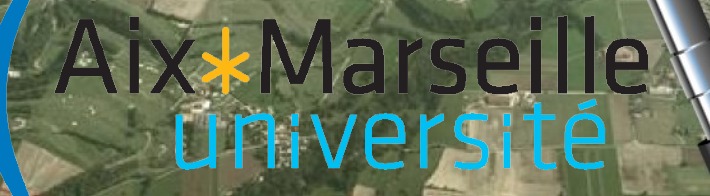

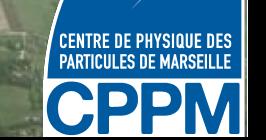

#### **Identifier les électrons/positrons et photons**

- Gerbe dans le calorimètre EM
- *e+/e-* : particule chargée, trace dans le trajectographe
- Courbure de la trace  $\rightarrow$  signe de la charge électrique

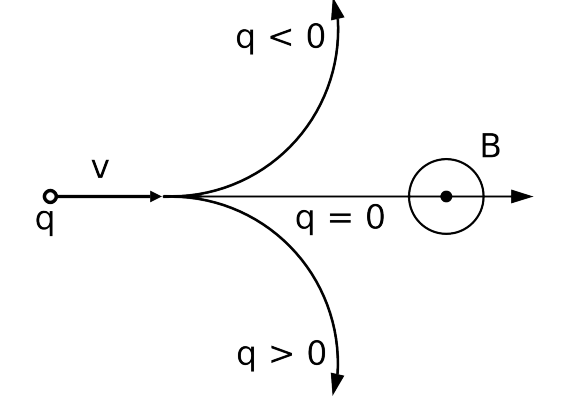

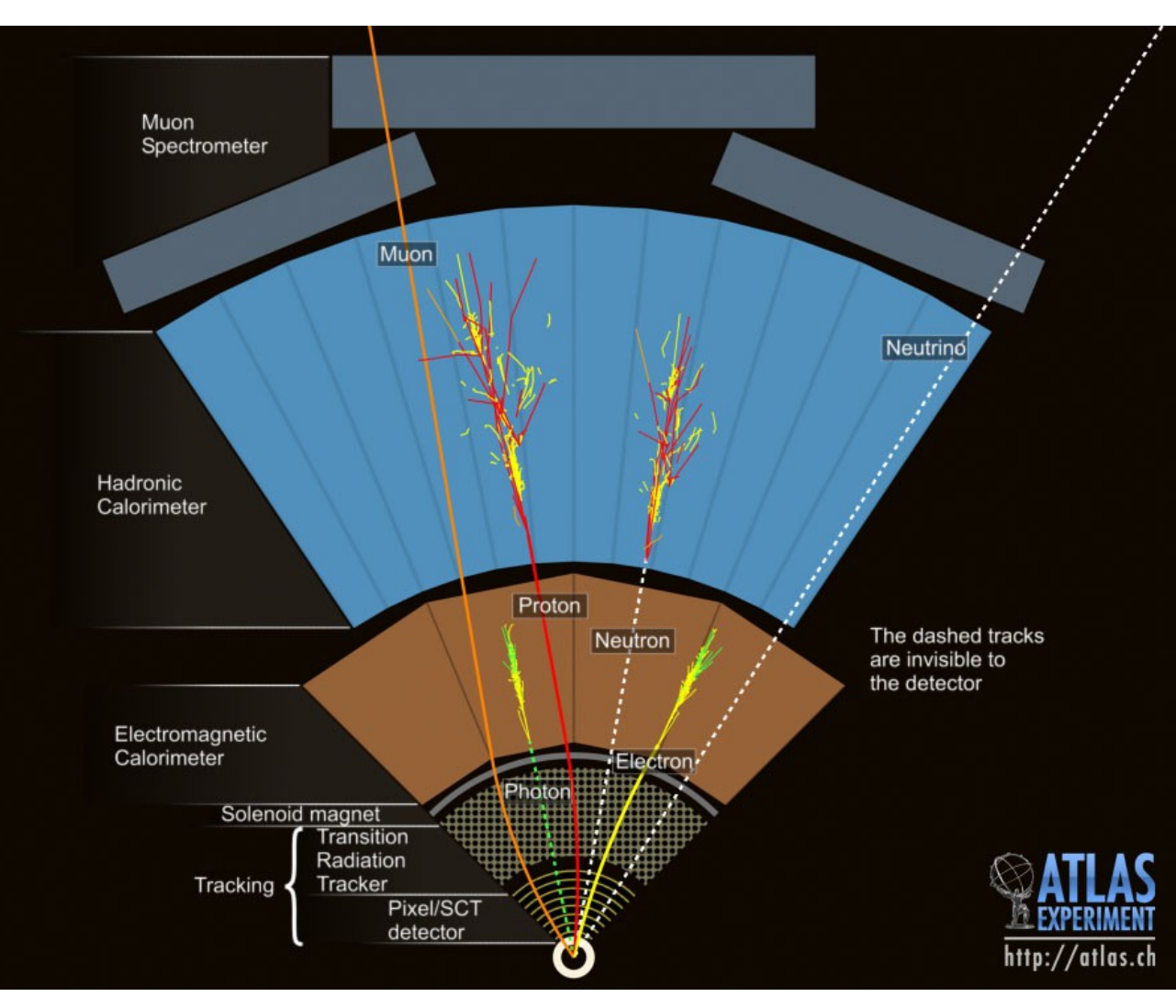

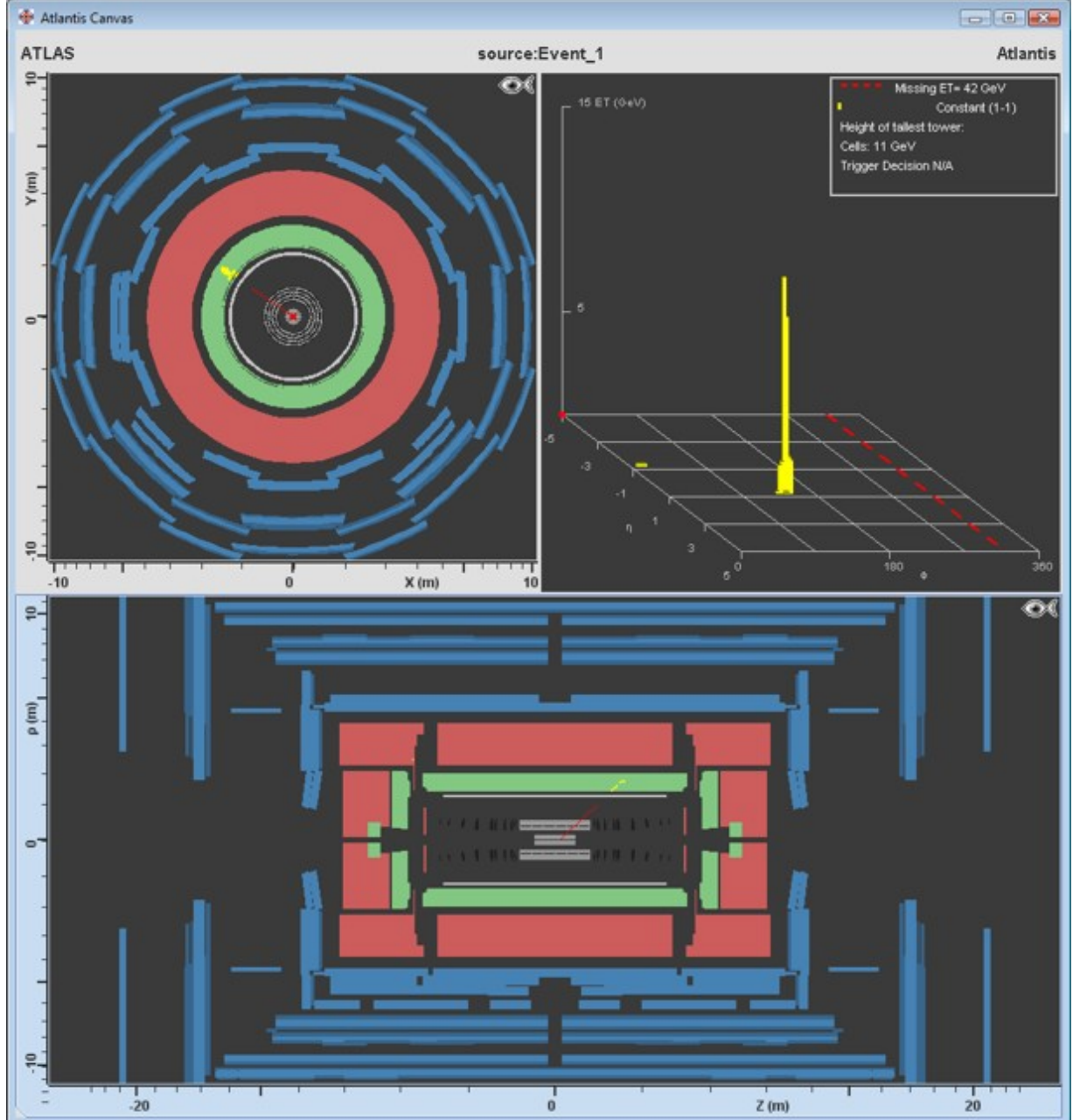

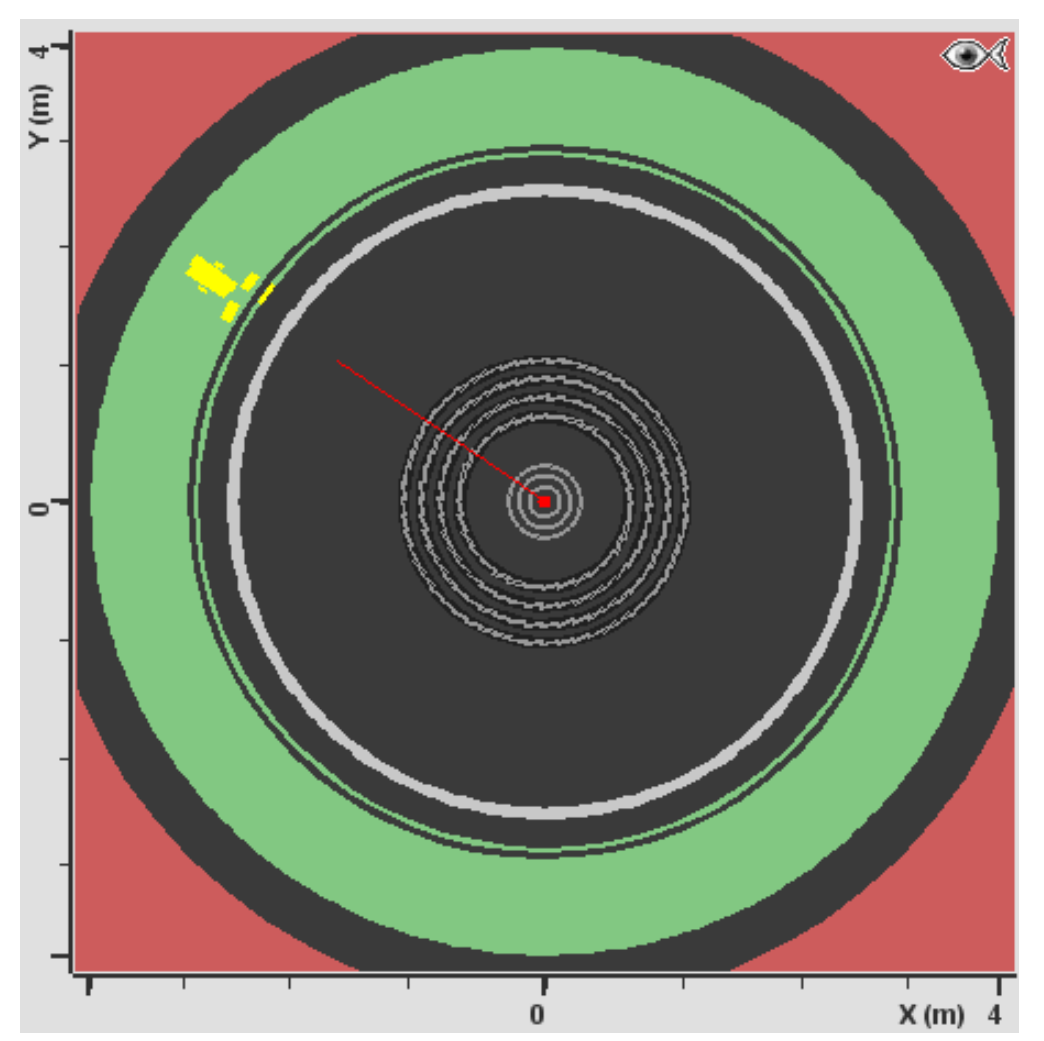

- Trace dans le trajectographe
- Énergie dans le calorimètre

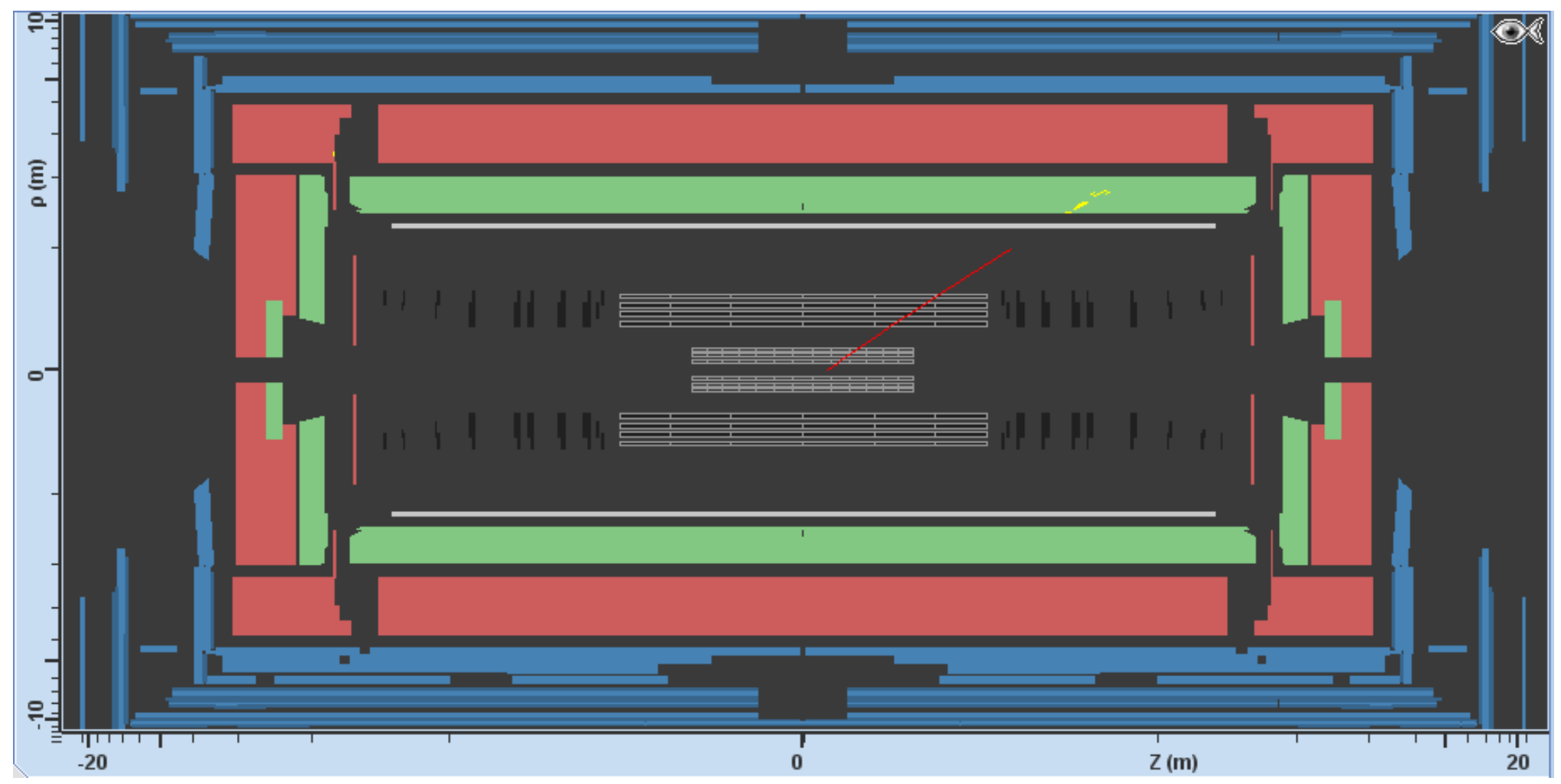

- Trace dans le trajectographe
- Énergie dans le calorimètre

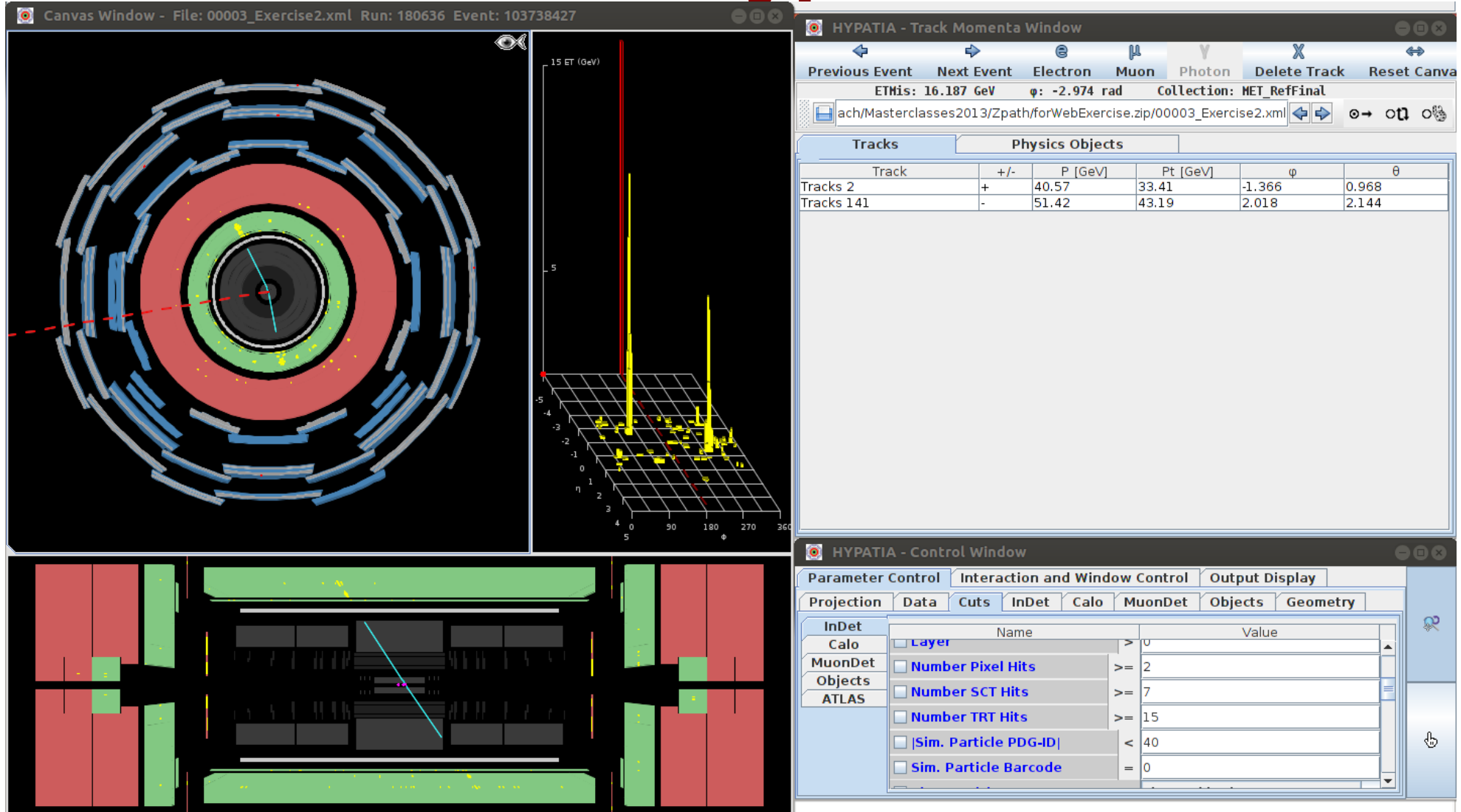

- Choisir la main et cliquer sur la trace
- La ligne correspondante est surlignée en haut à droite

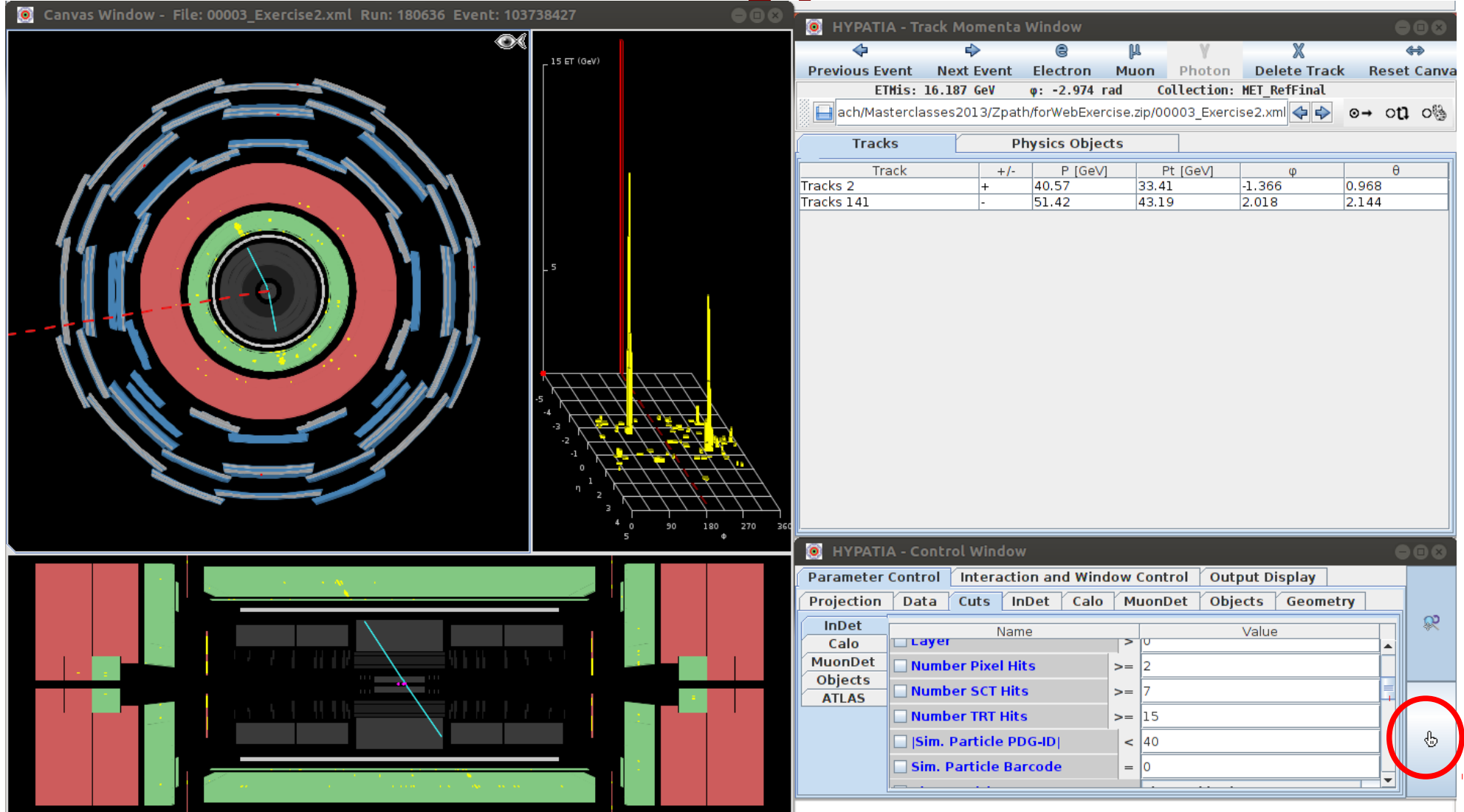

- Choisir la main et cliquer sur la trace
- La ligne correspondante est surlignée en haut à droite,

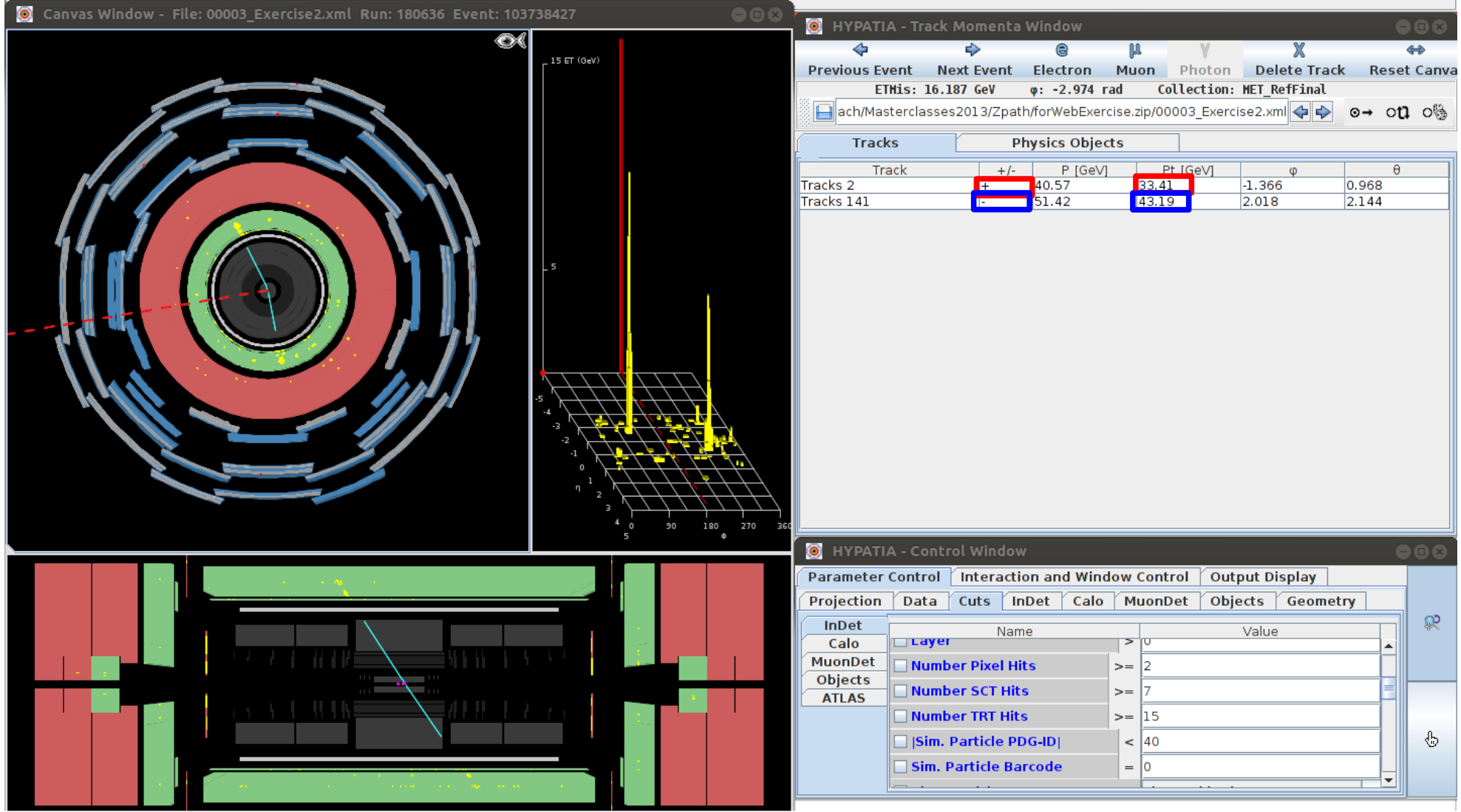

- Pt = impulsion transverse
- Ici charge négative  $\rightarrow$  électron, positive  $\rightarrow$  positron

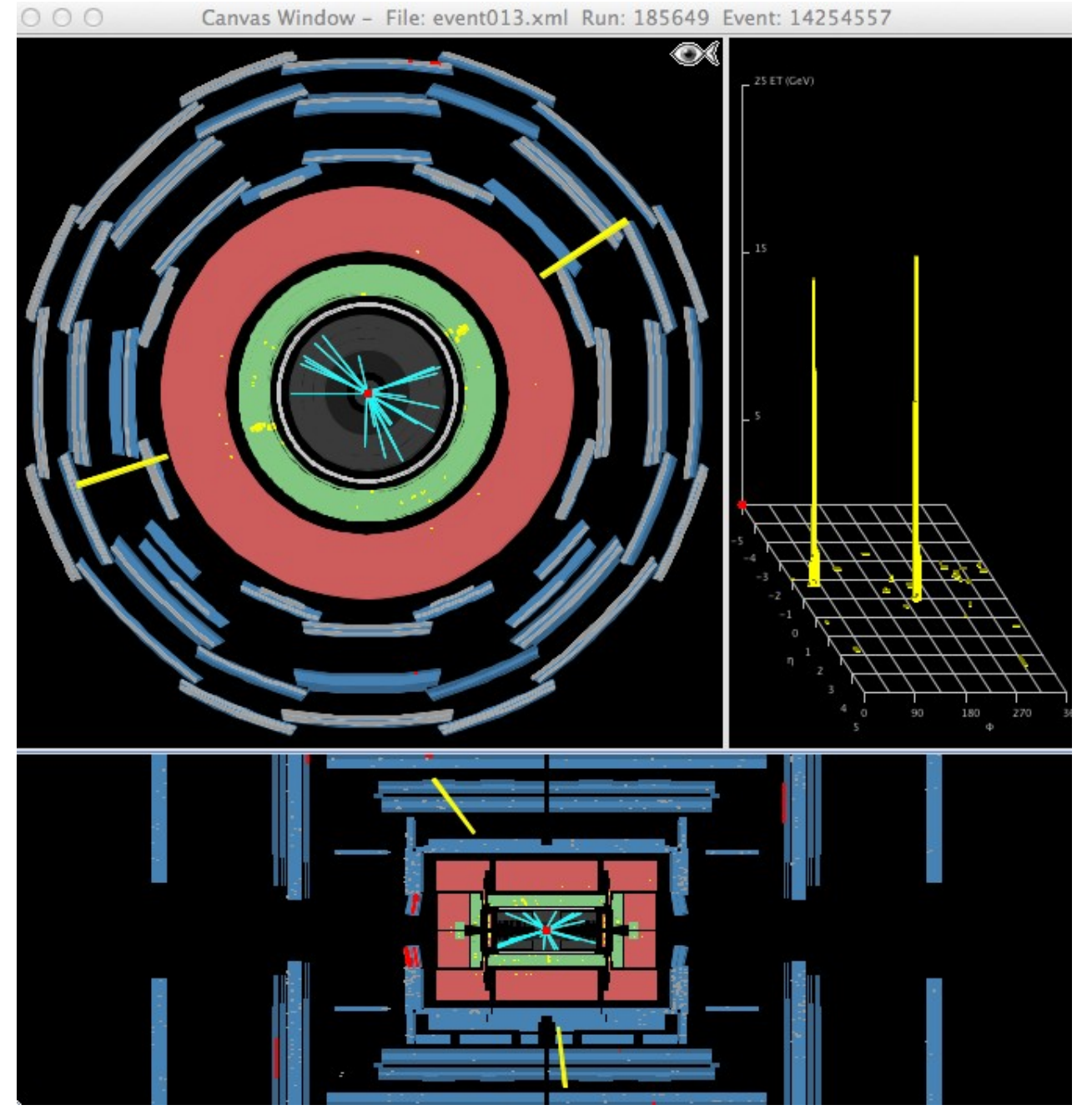

- Ressemble à un électron
- Pas de trace dans le trajectographe
- Énergie dans le calorimètre

Canyas Window - File: event013 vml Run: 185649 Event: 14254557

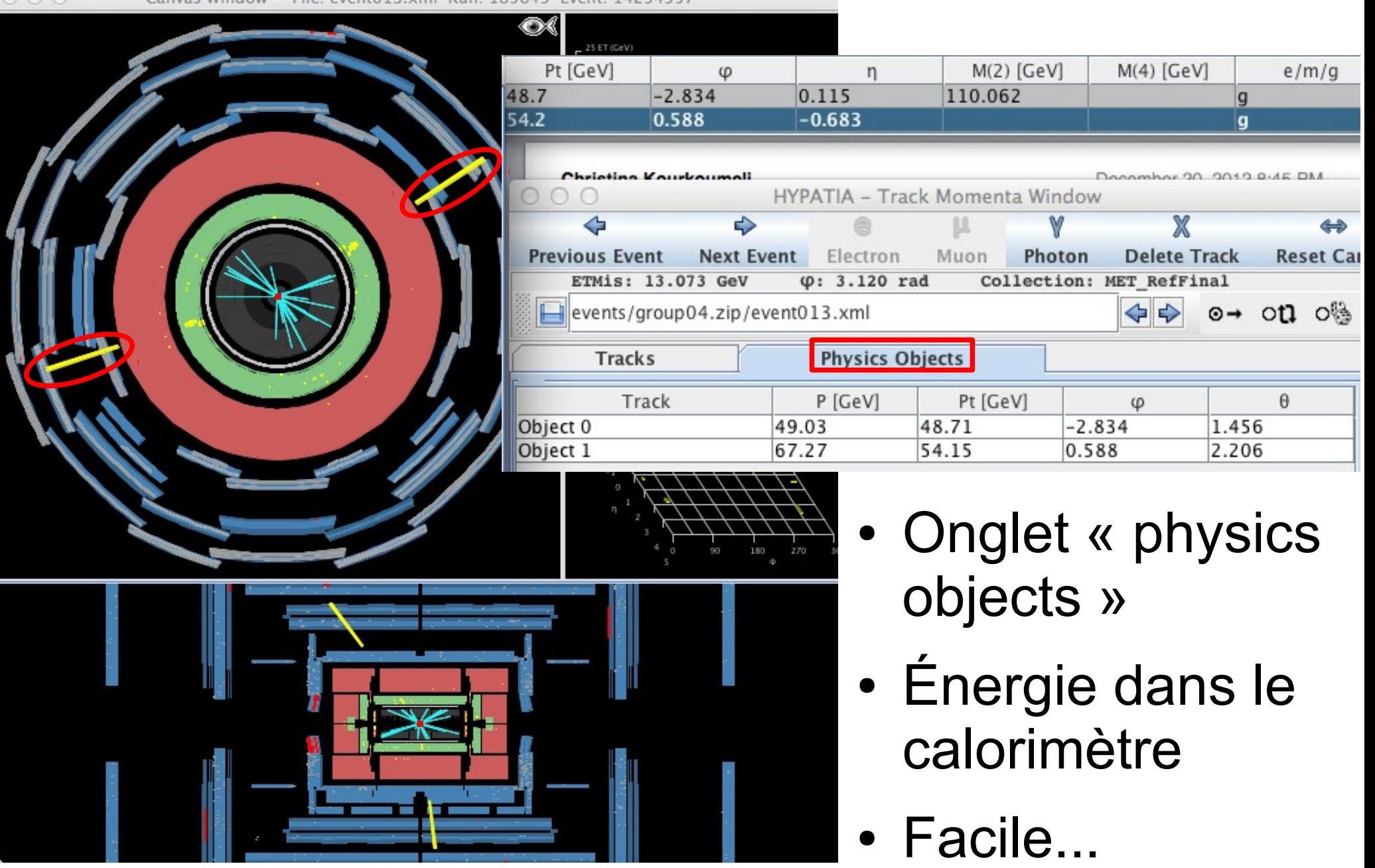

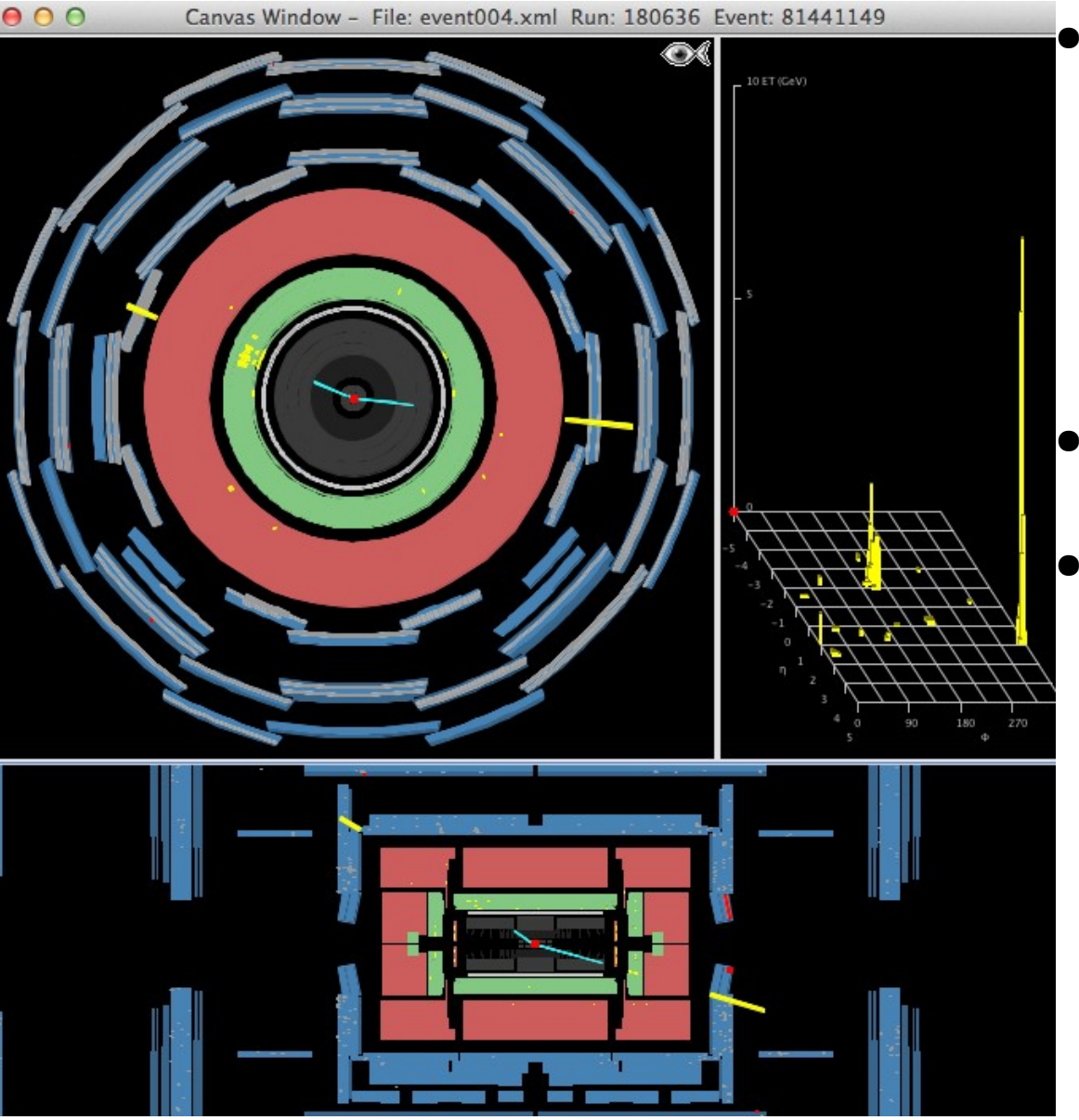

Le piège : les photons peuvent être « convertis » : *γ → e+e-*

- Présence de traces...
- Il faut zoomer pour comprendre

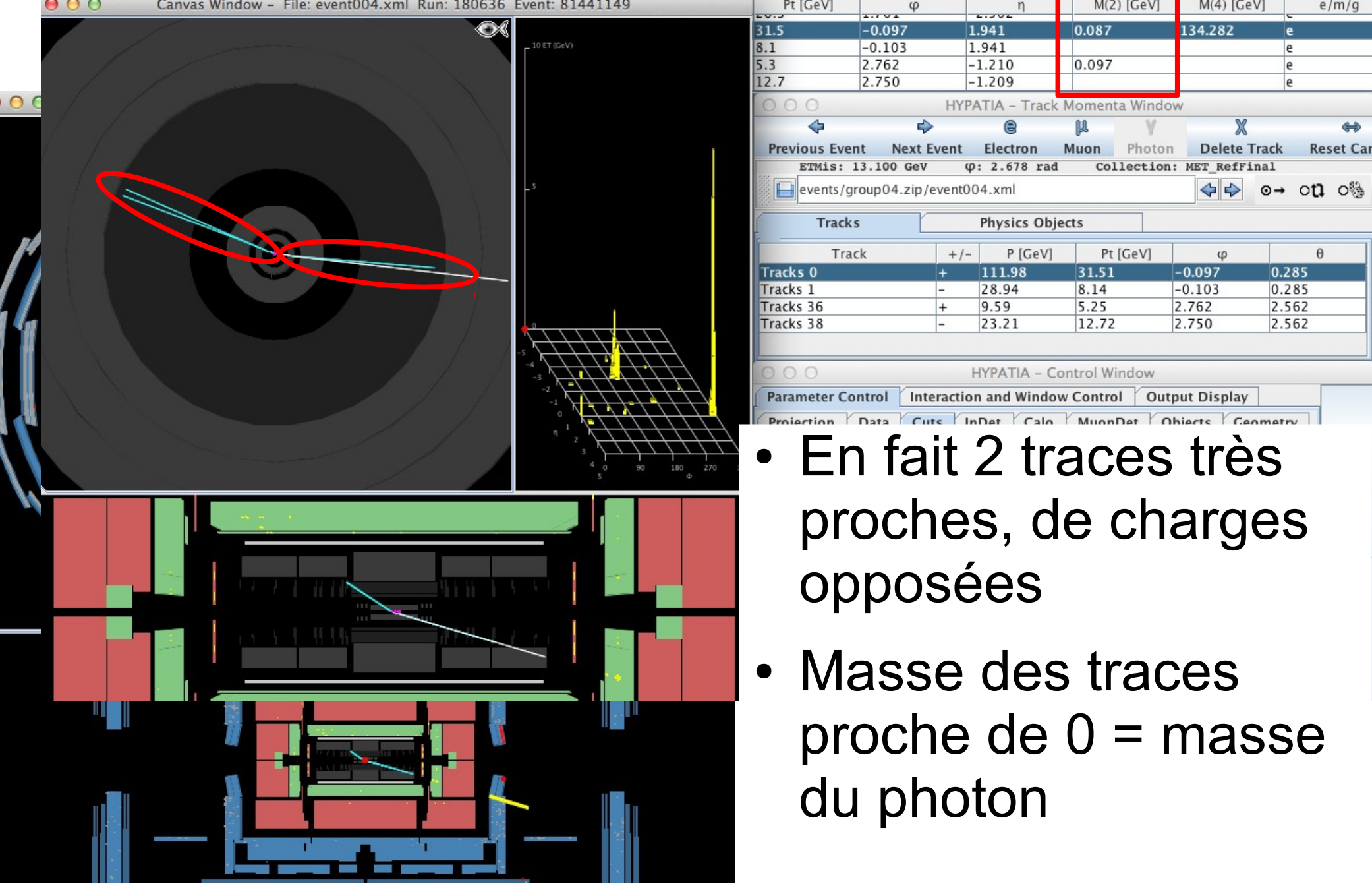

## **Identifier les muons et antimuons**

- Particule chargée, trace dans le trajectographe
- Un peu d'énergie dans le calorimètre
- Trace dans le détecteur à muons
- Courbure de la trace  $\rightarrow$  signe de la charge électrique
- Continue sa course à l'extérieur d'ATLAS

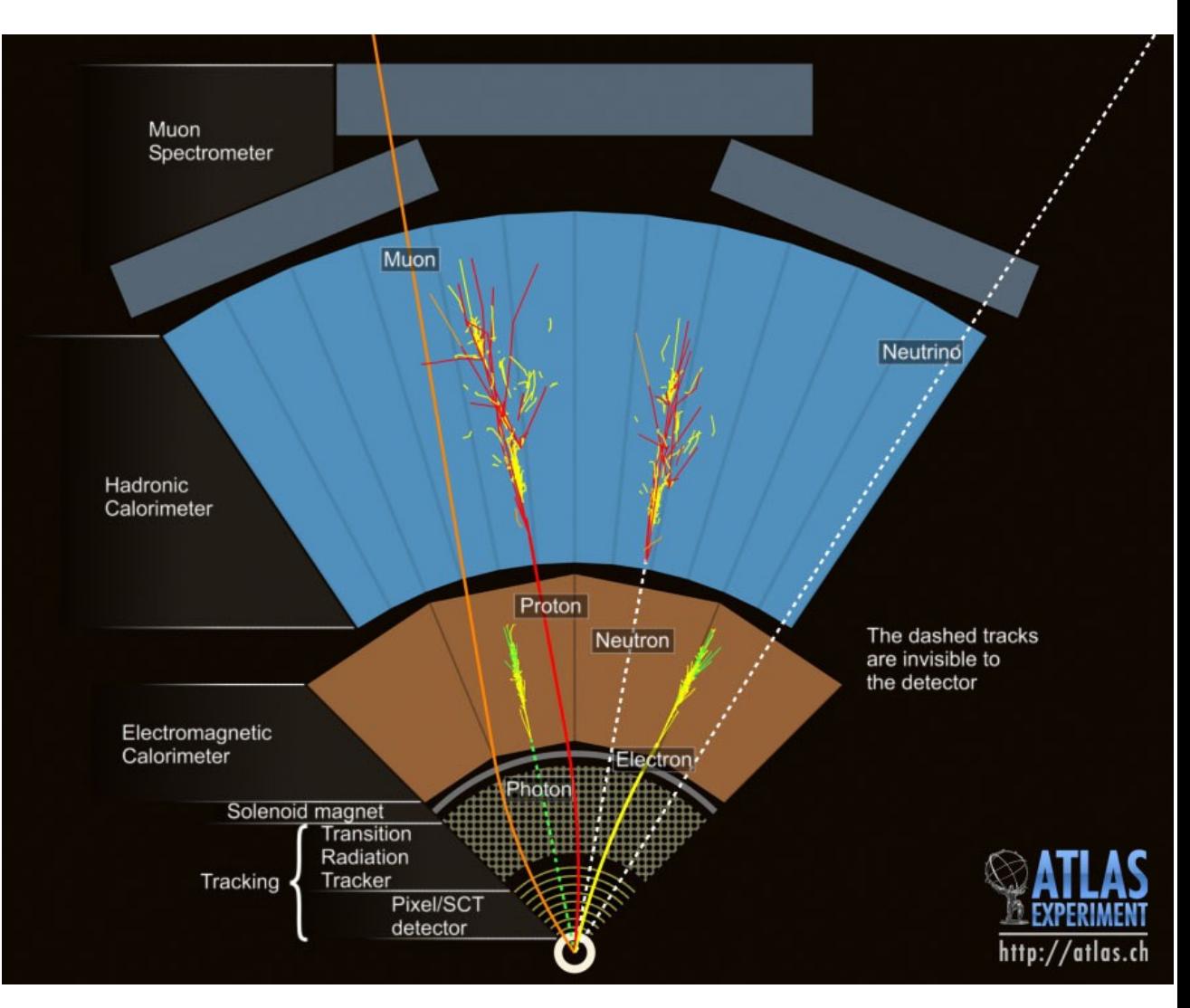

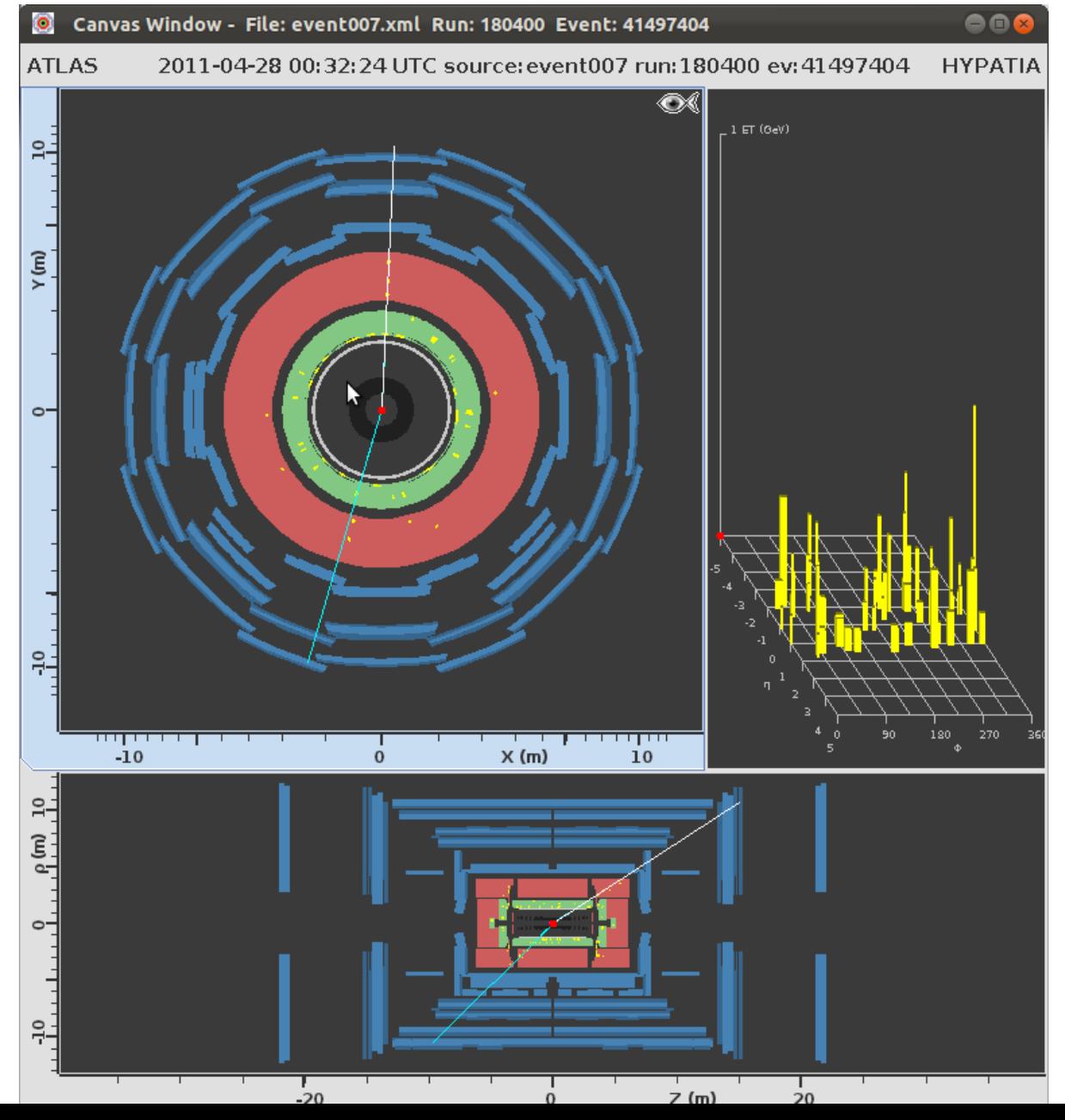

14

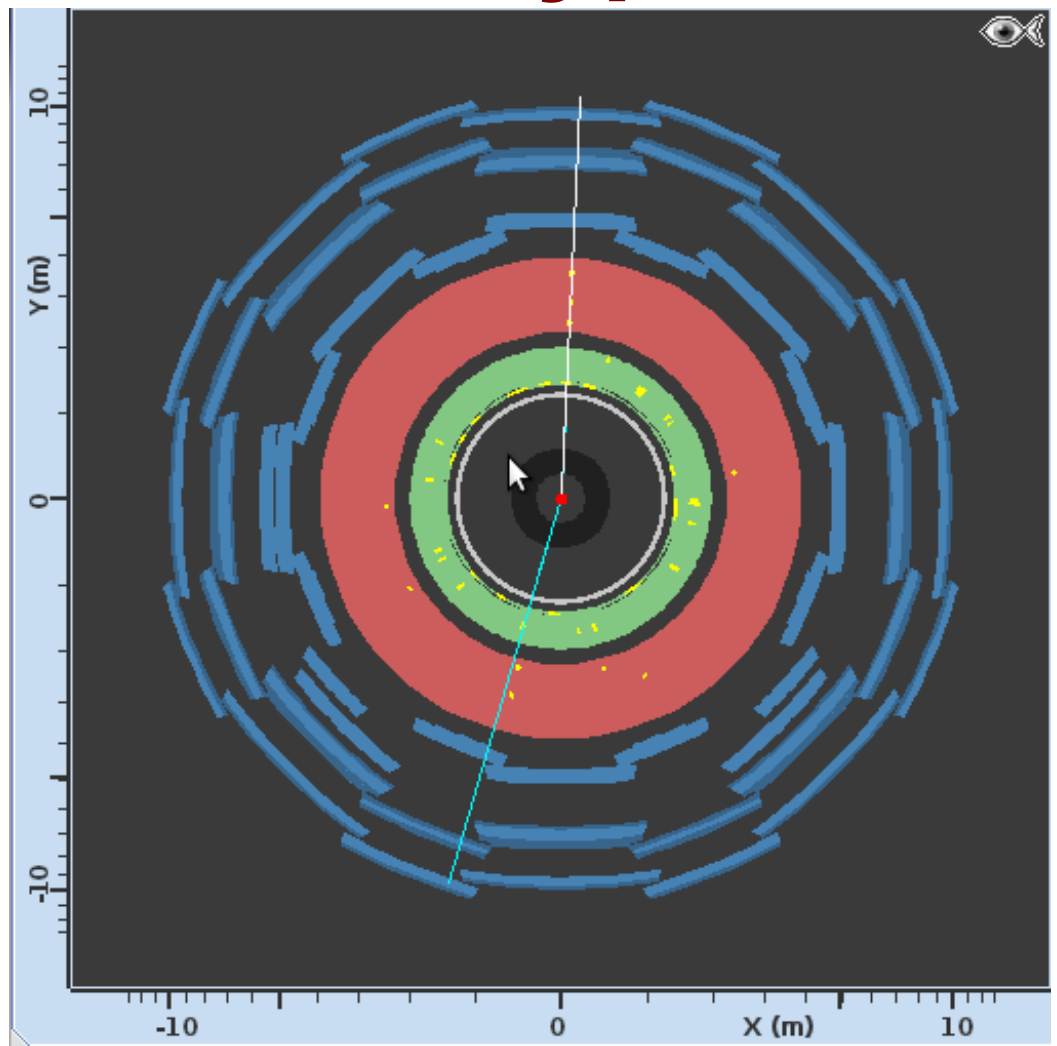

- Trace dans le trajectographe et le système des muons
- Parfois un peu d'énergie dans les calorimètres

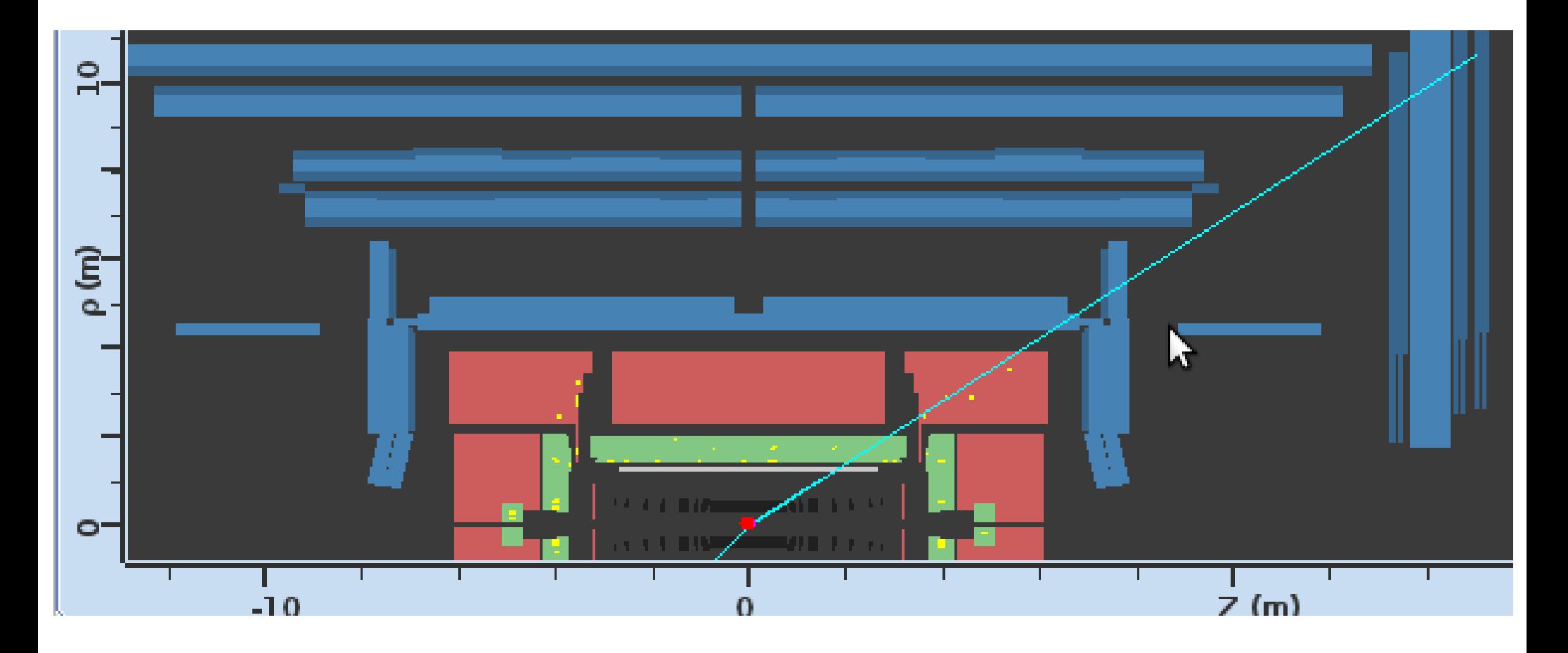

- Trace dans le trajectographe et le système des muons
- Parfois un peu d'énergie dans les calorimètres

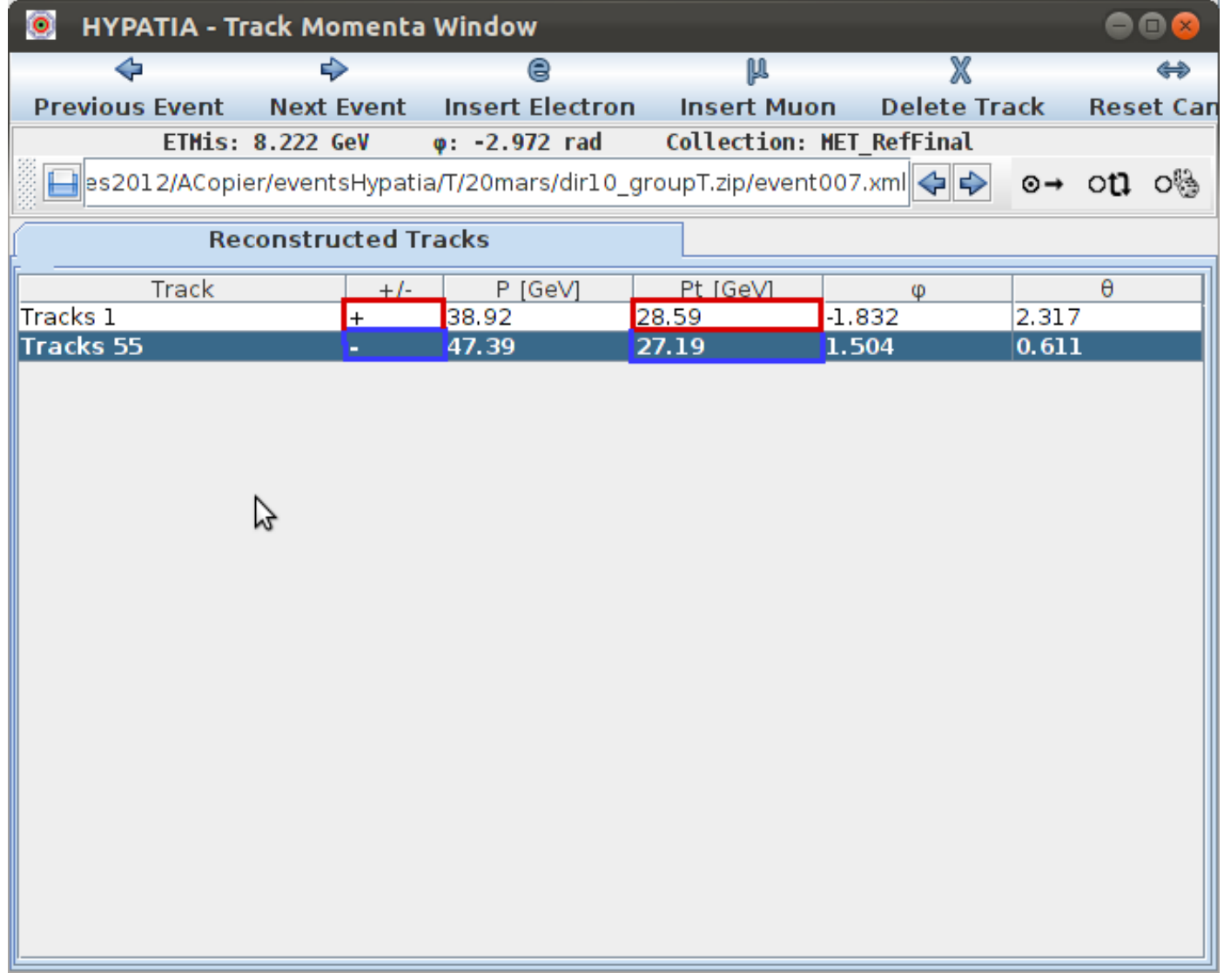

• charge négative → muon, positive → antimuon

## **Identifier les quarks/antiquarks et gluons**

- Jamais seuls, forment des hadrons
- Gerbes dans le calorimètre électromagnétique et surtout hadronique
- Particules chargées, traces dans le trajectographe

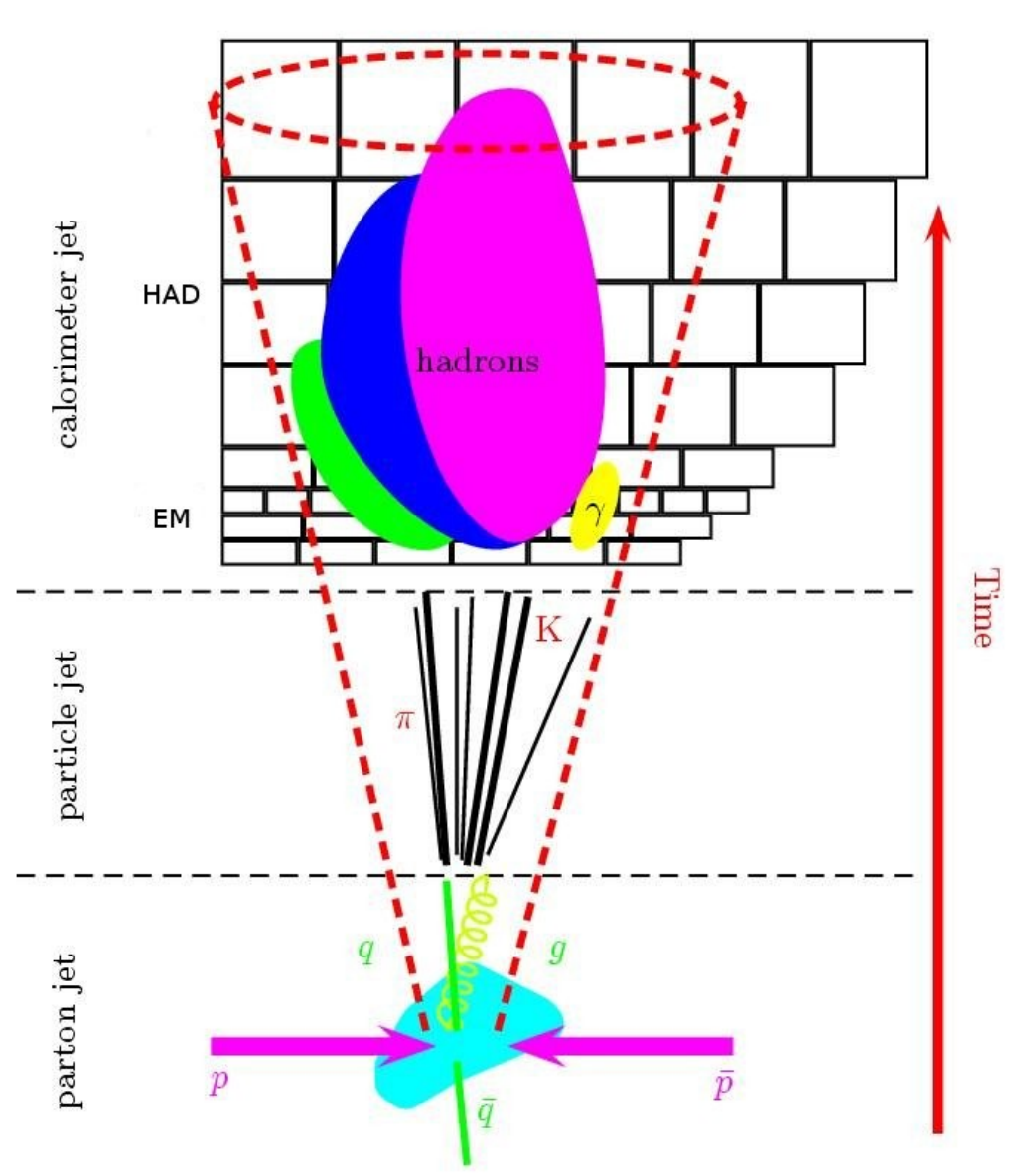

## **Identifier les jets avec Hypatia**

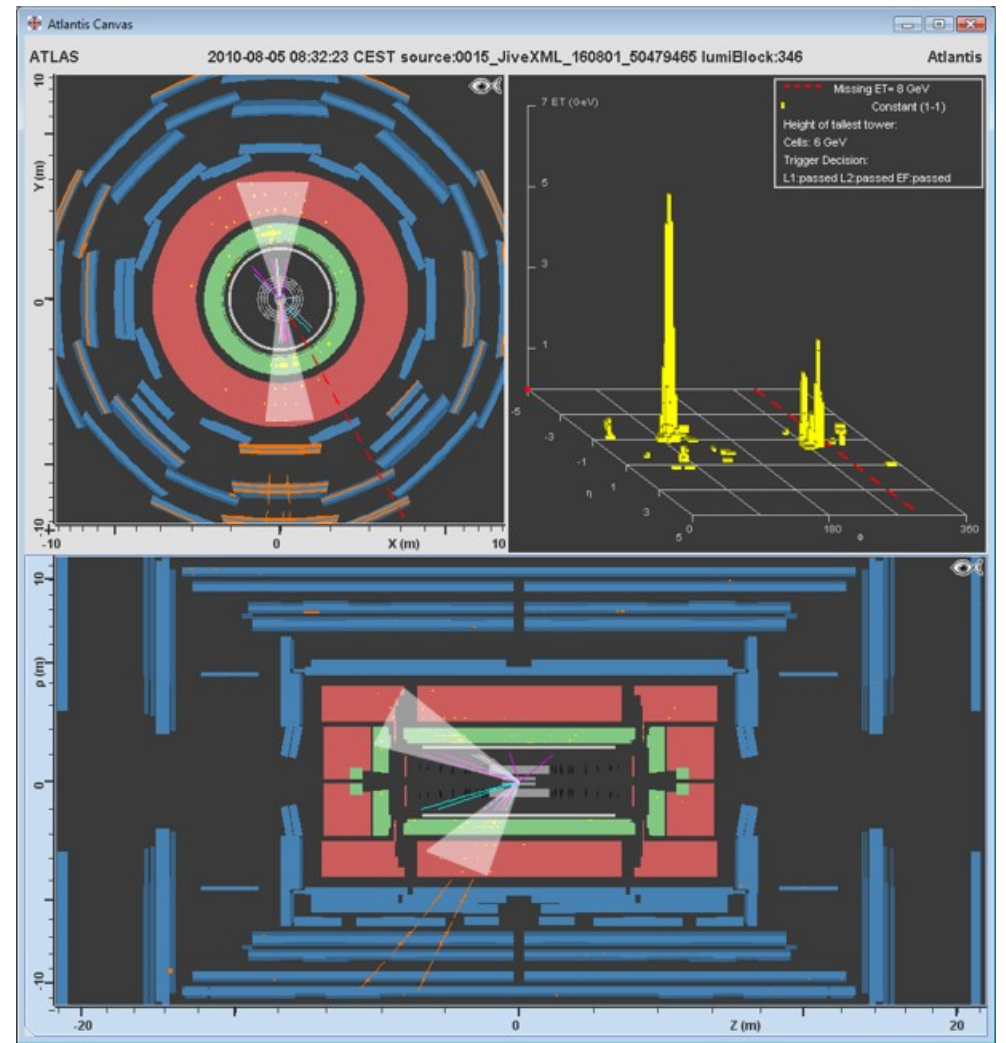

- Nombreuses particules  $\rightarrow$  nombreuses traces
- Dépôts d'énergie dans les calorimètres (surtout hadronique)

## **Identifier les jets avec Hypatia**

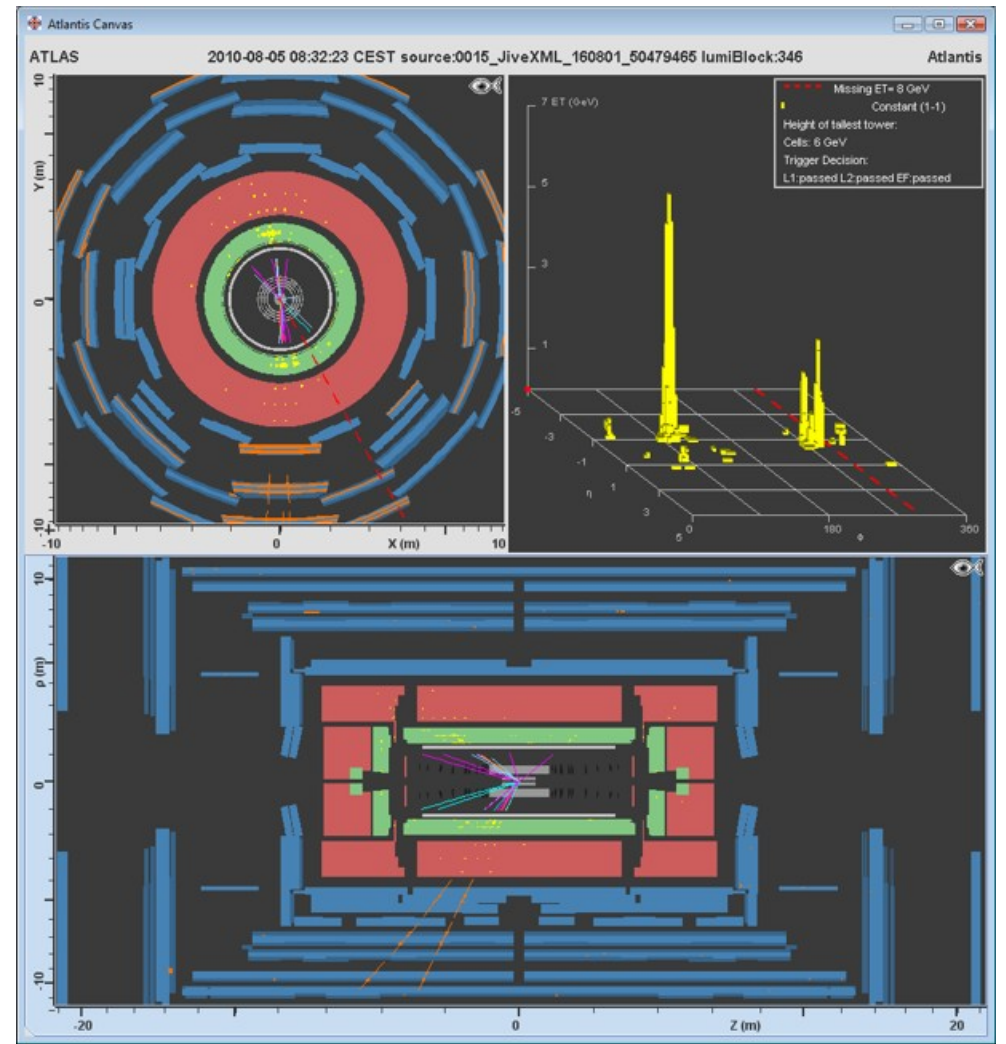

- Nombreuses particules  $\rightarrow$  nombreuses traces
- Dépôts d'énergie dans les calorimètres (surtout hadronique)

#### **Identifier les neutrinos**

- Particule neutre qui n'interagit presque pas avec la matière
- Aucune trace dans le détecteur
- Identifié par induction, en utilisant la conservation de l'impulsion

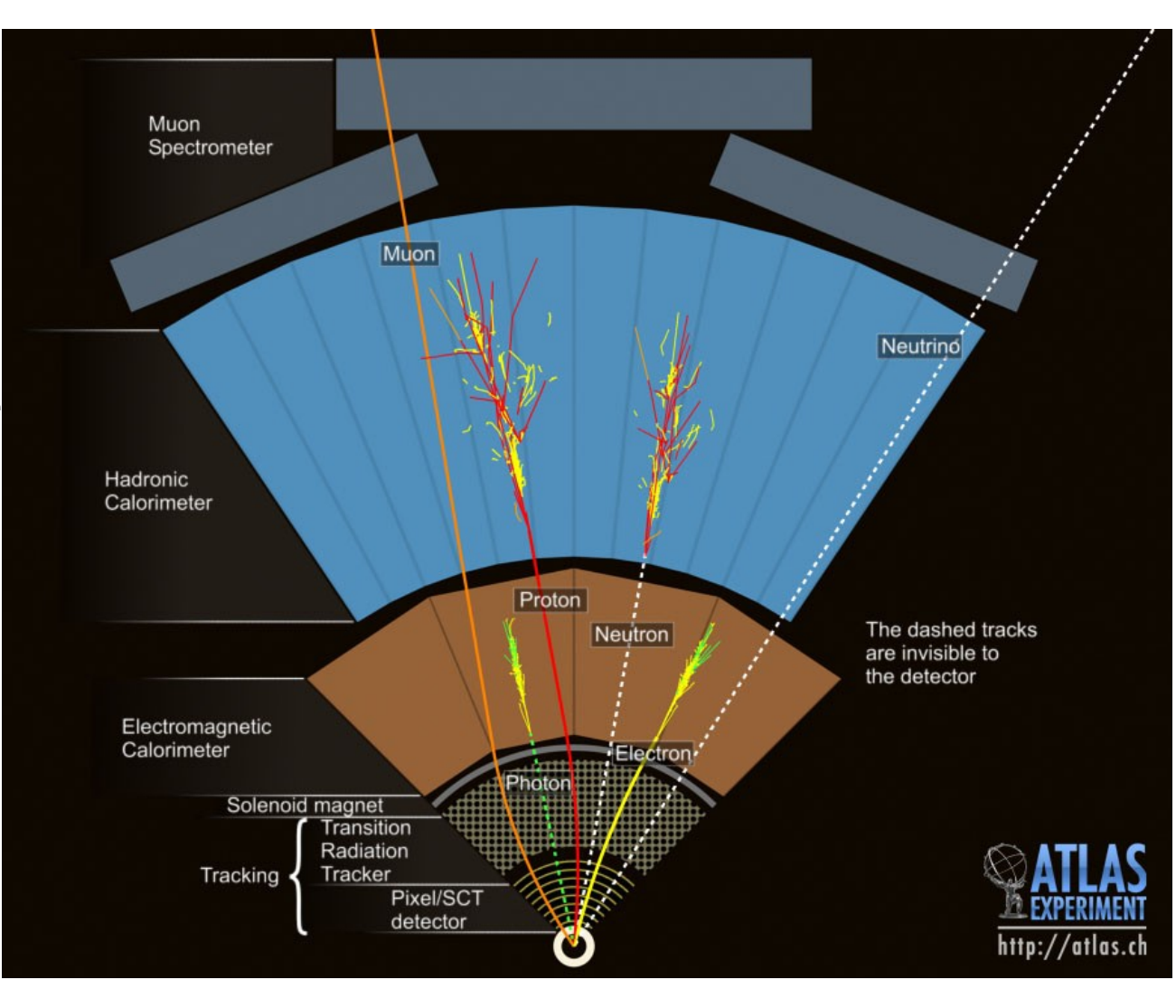

#### **Energie transverse manquante**

- Sans neutrino
	- ► 3 particules reconstruites
	- ► Somme des impulsions dans le plan transverse : 0
	- $\blacktriangleright$  Donc  $E_T^{miss} = 0$
- Avec un neutrino
	- ► On « voit » seulement une partie de l'événement
	- ► La somme des impulsions n'est pas nulle
	- $\blacktriangleright$  La différence est  $E_{\tau}^{\text{miss}}$ , associée au neutrino

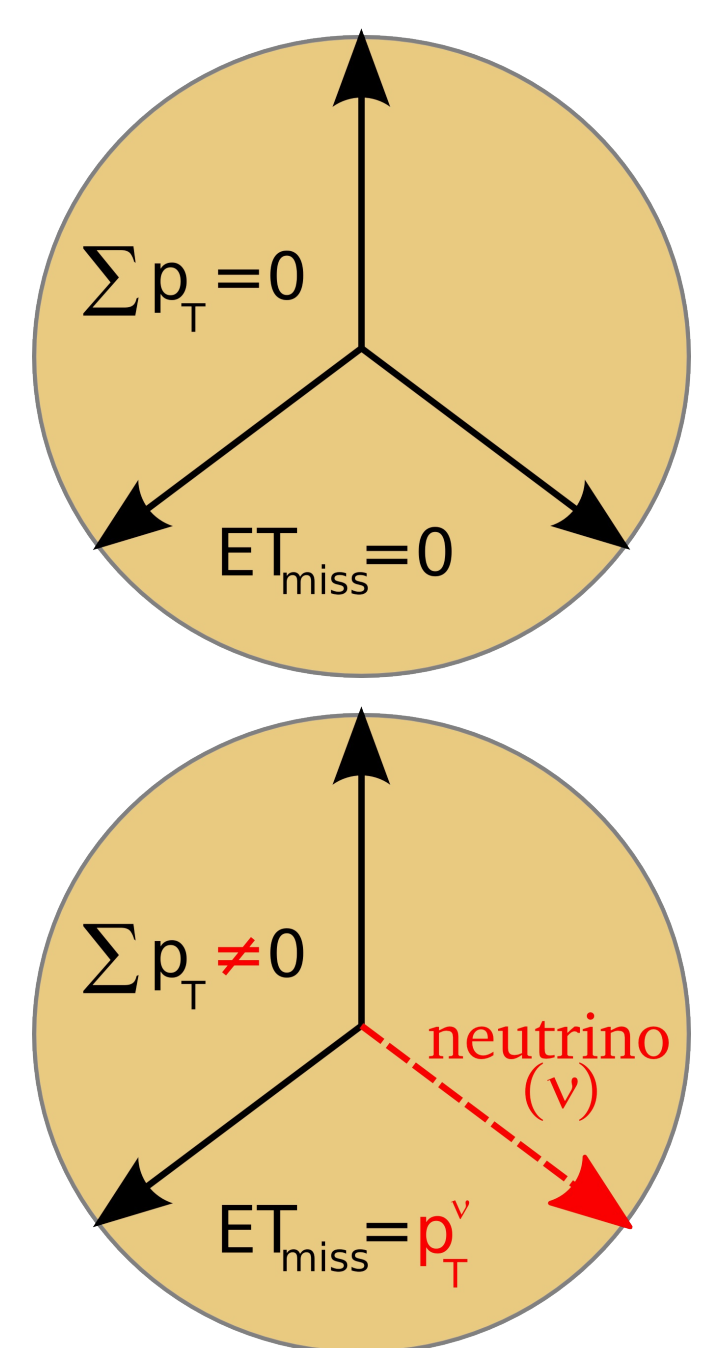

### **Identifier un neutrino avec Hypatia**

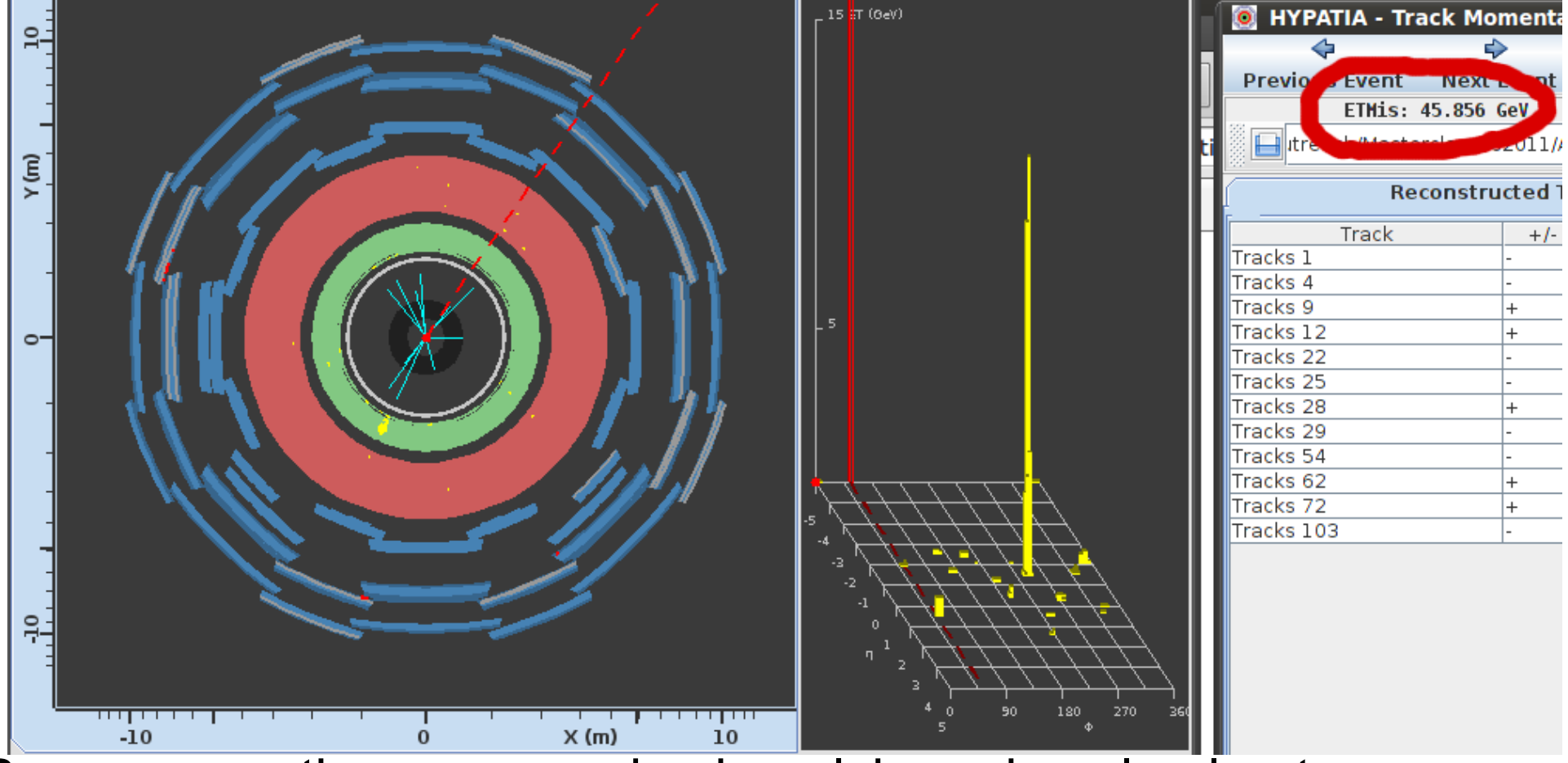

- $\bullet$  Par conservation, somme des impulsions dans le plan transverse = 0
- Sinon, « énergie transverse manquante (ETMis) » : particules indétectables (ex : neutrinos), non détectées ou mal mesurées
- 23 • Représenté par une ligne rouge pointillée, valeur en haut à droite

## **Analyse : observer des résonances, comme des bosons** *Z*

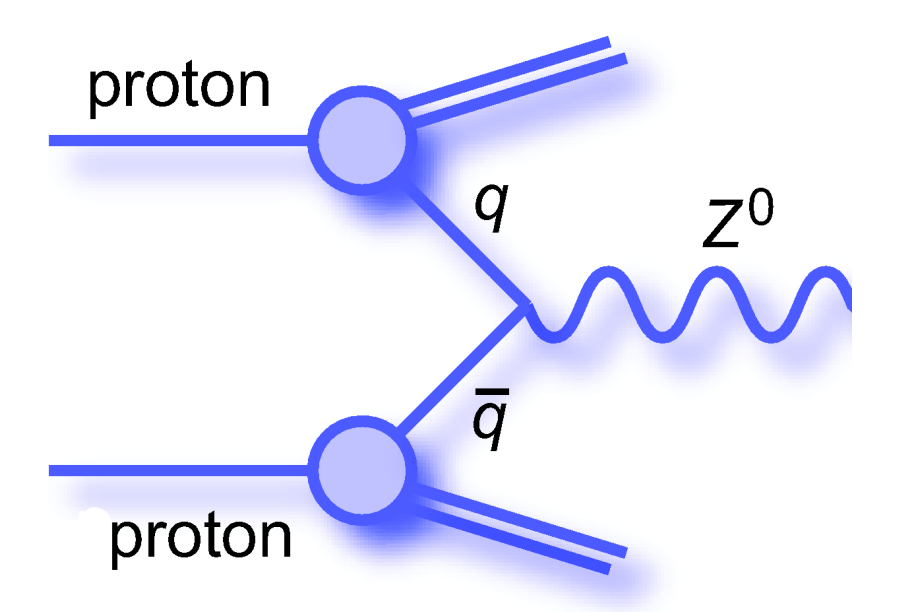

- Fusion d'un quark et d'un antiquark
- Antiquark dans la « soupe » à l'intérieur du proton

#### *Production Désintégration*

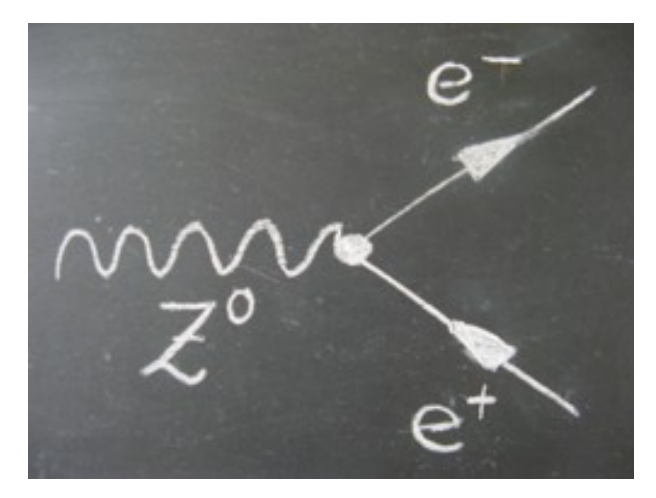

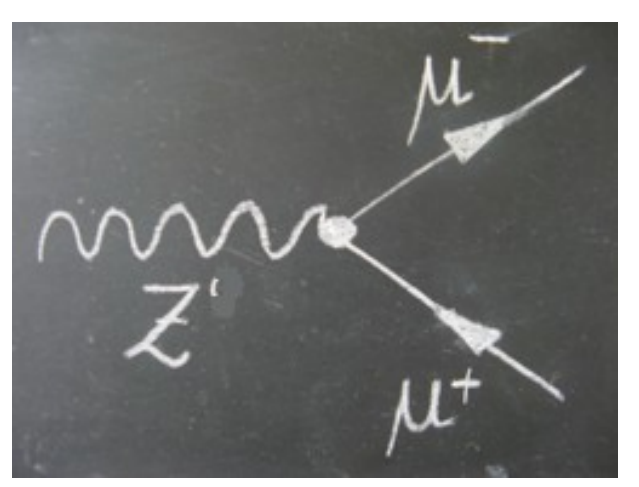

## **Difficulté : le bruit de fond**

- Signature similaire à ce que l'on cherche, mais venant d'une source différente
- Peut être un vrai processus qui fournit le même état final
- Ou bien dû au fait qu'une particule n'est pas vue dans le détecteur
	- ► par exemple s'échappe le long du faisceau
- Ou bien à une mauvaise reconstruction dans le détecteur
	- ► il y a un jet et je crois que c'est un électron
- Ou encore à la présence d'autres particules dans l'événement
	- ► chaque événement contient plusieurs collisions

## **Exemple de signal et bruit de fond**

- Bruit de fond : désintégration de bosons *W→e*<sup>ν</sup>
- Si un jet supplémentaire est pris pour un électron, cela peut ressembler à un *Z*

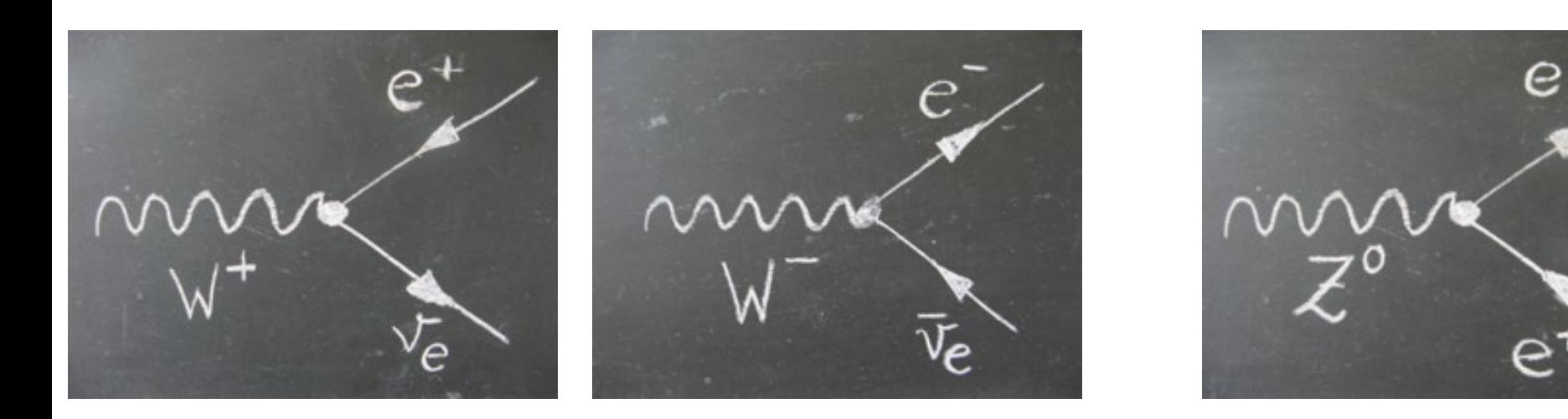

● Si on cherche des événements *W*, alors les Z peuvent être un bruit de fond !

● Signal : Z*→ee*

#### **Et vous ?**

- Recherche de bosons Z
	- ► et d'autres résonances se désintégrant en deux leptons
- Recherche du boson de Higgs
	- ► *H → ZZ → e+e-e+e-* / *e+e-μ+μ-* / *μ+μ-μ+μ-* ► *H → γγ*
- Mesure de la masse des « Z » et « H » à partir des particules mesurées dans le détecteur (électrons, muons, photons)

## **Observer des bosons de Higgs**

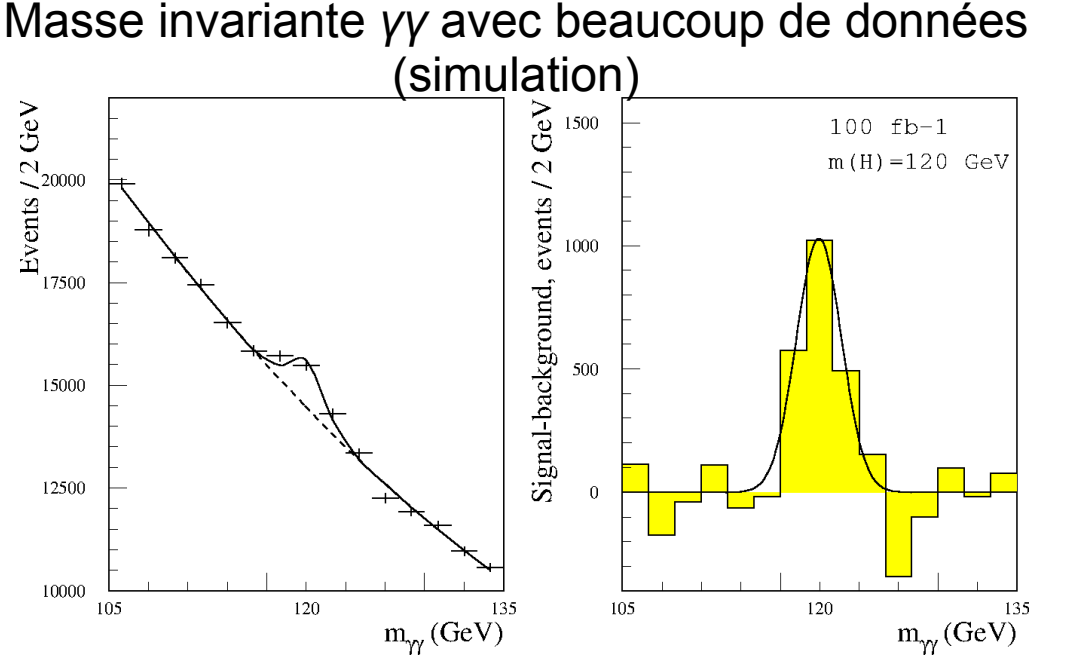

- Si les deux photons (*y*) proviennent de la désintégration d'une particule, on obtient la masse de cette particule
- Les mesures ne sont pas parfaites
	- $\rightarrow$  petites variations autour d'une moyenne
- Ici : boson de Higgs de masse 120 GeV
- 28 • Le continuum sous le pic est dû au bruit de fond, où les deux particules combinées ne sont pas des paires *γγ* ou ne proviennent pas de la même désintégration

## **Observer des bosons de Higgs**

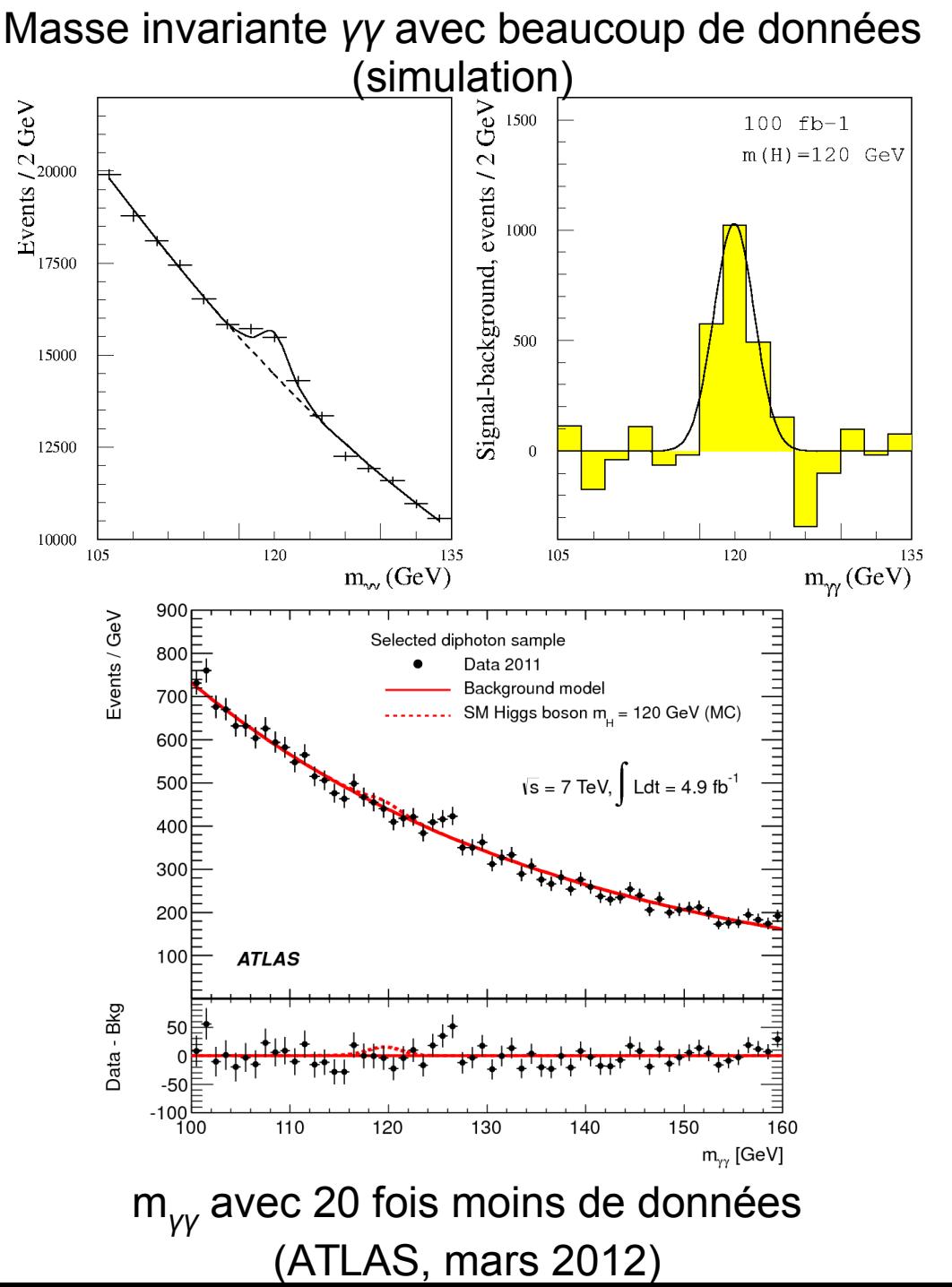

- Si les deux photons (*y*) proviennent de la désintégration d'une particule, on obtient la masse de cette particule
- Les mesures ne sont pas parfaites
	- $\rightarrow$  petites variations autour d'une moyenne
- Ici : boson de Higgs de masse 120 GeV
- 29 • Le continuum sous le pic est dû au bruit de fond, où les deux particules combinées ne sont pas des paires *γγ* ou ne proviennent pas de la même désintégration

- 
- ATLAS grand public **Atlas.ch**
- 

Site français du **WELLET [www.lhc-france.fr](http://www.lhc-france.fr/)** 

Le CERN CERN) CERN CERN

## **Liens**

Nos présentations [www.cppm.in2p3.fr/Masterclasses](http://www.cppm.in2p3.fr/Masterclasses)

Les Masterclasses **Polysicsmasterclasses.org** 

ATLAS en direct **[atlas-live.cern.ch](http://atlas-live.cern.ch/)** 

ATLAS sur [twitter.com/ATLASexperiment](http://twitter.com/ATLASexperiment) ATLAS sur **F1** [www.facebook.com/ATLASexperiment](http://www.facebook.com/ATLASexperiment) ATLAS sur **WE WWW.google.com/+ATLASexperiment** 

**Twitter :**

**#IntMC**

**@IN2P3\_CNRS**

ATLAS sur You **UDE** [www.youtube.com/theATLASExperiment](http://www.youtube.com/theATLASExperiment)

Le CPPM  $\frac{1}{CPPM}$  [www.cppm.in2p3.fr](http://www.cppm.in2p3.fr/)

Le CERN sur [twitter.com/cern](http://twitter.com/cern)